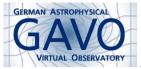

Fig.

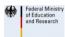

Fig. 2

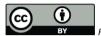

ig. 3

#### 1. Educational Resources Curation

(cf. Fig. 1)

Markus Demleitner msdemlei@ari.uni-heidelberg.de

(cf. Fig. 2)

- We've got a lot of great "edu" material
- ... and we're losing quite a bit of it
- Registry to the rescue
- Extra educational challenges

(cf. Fig. 3)

# 2. Basic Challenge

- 1. A project prepares this great use case using GreatTool to work on OB star spectra
- 2. ... and puts it on the web as a PDF
- 3. A member of project B happens to know about it and wants to re-use it a year later, but GreatTool has changed a wee bit. How to fix the PDF?
- 4. Two years later someone looks for a use case in stellar spectroscopy using GreatTool. On Google, the damn thing is on page five and she stopped on page four.

#### edu - Revision 229: /trunk/aida 04 pleiades

### 3. Edu Repo (a bit tangential)

Fig. 4

Some VO projects already maintain their tutorials in the Subversion repository at

http://svn.ari.uni-heidelberg.de/svn/edu.

This includes structured metadata (in README):

Study of the Pleiades open cluster: histogram of the parallax and HR diagram of stars belonging to the cluster.

Contact: G. Iafrate, iafrate at oats.inaf.it

```
en (master): 2014-01-27
de: 2010-07-14
it: 2014-01-27
fr: 2010-10-07
es: 2010-03-26
pt: 2014-01-27
```

This way, people can assess how far behind their text is without a complicated versioning scheme.

# 4. Edu Repo 2

There's also a recommended directory structure with translations and common resources:

(cf. Fig. 4)

Be a part of it! Talk to us about commit privileges.

(And what about svn.edu.ivoa.net?)

Now that volute is off google code with its space limitations: Should we perhaps join the edu repo with Volute?

# 5. latex-votut (even more tangential)

At GAVO, we're using a special LATEX class facilitating authoring of tutorials and such.

It's in the repo as well.

 $\dots$  in case you want better version control than with .odt and friends (but we have lots of stuff in .odt, too, so don't worry too much).

# 6. Finding Tutorials

Try "Is there a tutorial for using TOPCAT's TAP client on radio data" on the search engine of your choice.

With the Registry, there's not much that's missing.

There's been the edumatters draft note for a while:

http://volute.g-vo.org/svn/trunk/projects/edu/edumatters/.

Check the use cases in 3.1 to see if you agree with our choices.

# 7. Registering Texts

The note proposes type to cover some extra metadata:

- the language(s) the document is available in
- where the document (and its translations) can be found [should this be a capability?]
- where to find an editable version ("source code") e.g., a link into our edu repo, or to github.
- a new relationship label, **Uses**, to link tools or services and tutorials
- also, restricting content.level to three values (General, Research, Amateur) VOResource 1.1 will probably do that.

# 8. Open Questions

- Make VOResource multilingual? Right now, there's the unwritten rule that the Registry
  is English only, and changing that would probably require actual thought and work, as
  searching in a hodgepodge of languages is not fun.
- How to specify languages? Country codes, language codes? Something else yet?
- Once there's a critical mass (perhaps 30 records), make a nice and shiny interface on top of cold and steely RegTAP for working with the archive
- Teaser images/ "Previews"? [VOResource 1.1 might give us these for free]
- ADS interface?